# **Adobe InDesign CS4: Advanced**

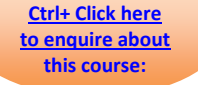

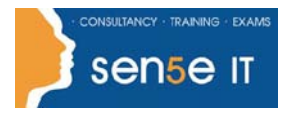

### **Course Duration: 1.0 day**

#### **Course Description**

Using Adobe® InDesign®, you have created simple documents. Now, you may need to create huge documents that are attractive as well as can be accessed globally. In this course, you will deploy the advanced InDesign techniques to enhance the look and functionality of your documents.

#### **Course Objective:**

You will use the advanced features of Adobe InDesign CS4 to create and design content for print and web.

#### **Target Student:**

The target student is any professional who would like to create and design print documents.

#### **Prerequisites:**

To ensure successful completion of this course, we recommend that you first complete the Adobe Indesign CS4: Level 1 course or have equivalent knowledge.

### **Course Content:**

#### **Lesson 1: Managing Styles**

Topic 1A: Manage Style Overrides Topic 1B: Base One Style on Another Topic 1C: Apply Styles in a Sequence Topic 1D: Import Styles from a Microsoft® Word Document Topic 1E: Redefine Styles

#### **Lesson 2: Developing Complex Paths**

Topic 2A: Create Bézier Paths

Topic 2B: Create Compound Paths

- Topic 2C: Create Clipping Paths
- Topic 2D: Create Type Outlines

#### **Lesson 3: Handling Page Elements**

Topic 3A: Place Inline Graphics Topic 3B: Manipulate Graphics Topic 3C: Handle Text Layout Topic 3D: Create Duplicate Items Topic 3E: Create Anchored Objects Topic 3F: Manage Libraries

#### **Course content continuous over the next page**

**For more information, or to book your course, please call Sense IT on 0870 4296445 Or visit our web site –www.sensetraining.co.uk**

## **Adobe InDesign CS4: Advanced**

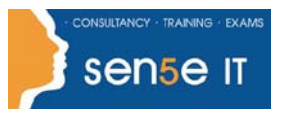

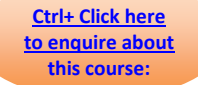

#### **Lesson 4: Administering External Files**

Topic 4A: Locate Assets Using Adobe® Bridge Topic 4B: Merge Data Topic 4C: Import Layered Files Topic 4D: Export PDF Files Topic 4E: Export XHTML Files

#### **Lesson 5: Working with XML**

Topic 5A: Integrate XML into a Document Topic 5B: Import XML Topic 5C: Export Documents as XML Files Topic 5D: Create a Snippet

#### **Lesson 6: Managing Long Documents**

Topic 6A: Create Hyperlinks

Topic 6B: Insert Footnotes

Topic 6C: Insert Text Variables

Topic 6D: Create the Table of Contents

Topic 6E: Generate an Index

Topic 6F: Create Document Sections

Topic 6G: Create a Book

#### **Lesson 7: Adjusting Print Settings**

Topic 7A: Create Print Presets Topic 7B: Preview Print Output

#### **Appendix A: Adobe® Certified Expert (ACE) Program**